# **Supervisor - Dialler Real Time View**

## Introduction

The Dialler Real-Time View is used by supervisors and administrators to obtain an overview of the progress in the outbound campaigns, which they supervise. With real-time total values as well as individual values for each campaign, it provides a strong contrast to the reporting by providing real-time data to the controlling members.

See also Dialler User/Configuration Guide

#### Navigation

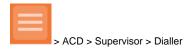

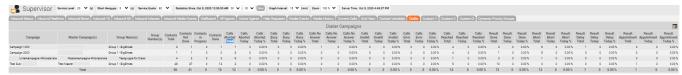

## Column Configuration

The order of the columns can be changed individually by using and . Columns can also be removed from the view by selecting and moving them to the "Available" tab.

The configuration is accessed by pressing . The following page will open

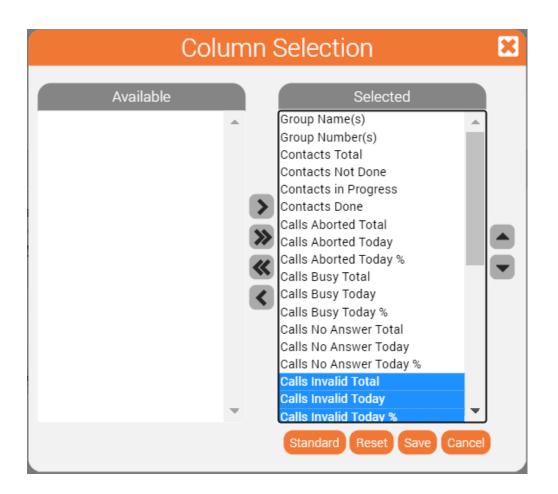

## Calculation basis used to calculate percentages

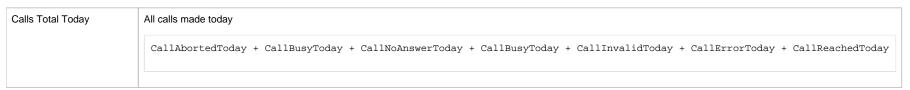

| Contact Result Total Today | All contact result code set today                                                                            |  |
|----------------------------|----------------------------------------------------------------------------------------------------|--|
|                            | ContactResultDoneToday + ContactResultAbortedToday + ContactResultAppointmentToday + ContactResultDelayToday |  |
|                            |                                                                                                    |  |

## Column Descriptions

| Name                  | Description                                                                                                    |
|-----------------------|----------------------------------------------------------------------------------------------------|
| Campaign              | Name of the sub-campaign                                                                                                    |
| Master Campaign(s)    | Name of the master campaign                                                                                                    |
|                       | See also Campaigns                                                                                                    |
| Group Names (s)       | Name of the ACD group which is associated with the master campaign                                                                           |
| Group Number(s)       | The number of the ACD group which is associated with the master campaign                                                                     |
| Contacts Total        | Contacts configured in all visible sub-campaigns                                                                                             |
| Contacts Not Done     | Contacts with any result code except 'done'                                                                                                  |
| Contacts in Progress  | Contacts either being called in the visible outbound campaigns, or locked at any given moment                                                |
| Contacts Done         | Contacts with the result code 'done' or 'Abort' since the beginning of the campaign. These contacts will no longer be called by the dialler. |
| Calls Aborted Total   | Calls with the result code 'abort' since the beginning of the campaign                                                                       |
| Calls Aborted Today   | Calls with the result code 'abort' today.                                                                                                    |
| Calls Aborted Today % | Calls with the result code 'abort' today divided by all calls made in that campaign today.                                                   |
|                       | diallerCampaignsData_sumOfColumn_CallAbortedToday / diallerCampaignsData_sumOfColumn_CallsTotal * 100                                        |
| Calls Busy Total      | Calls with the result code 'busy' since the beginning of the campaign                                                                        |
| Calls Busy Today      | Calls with the result code 'busy' today because the contact line was busy                                                                    |
| Calls Busy Today %    | Calls with the result code 'busy' today divided by all calls made in that campaign today                                                     |
|                       | diallerCampaignsData_sumOfColumn_CallBusyToday / diallerCampaignsData_sumOfColumn_CallsTotal * 100                                           |
| Calls No Answer Total | Calls that were not answered by the called party since the beginning of the campaign                                                         |
| Calls No Answer Today | Calls that were not answered by the called party today                                                                                       |

| Calls No Answer Today % | Calls that were not answered today divided by all calls made in that campaign today                                                                                                    |
|-------------------------|----------------------------------------------------------------------------------------------------|
|                         | diallerCampaignsData_sumOfColumn_CallNoAnswerToday / diallerCampaignsData_sumOfColumn_CallsTotal * 100                                                                                            |
|                         |                                                                                                    |
| Calls Invalid Total     | Calls that were rejected or the destination number was either unallocated (unassigned) or in an invalid format (address incomplete). This number is cumulated since the beginning of the campaign |
| Calls Invalid Today     | Calls that were rejected or the destination number was either unallocated (unassigned) or in an invalid format (address incomplete). This number is cumulated in a day                            |
| Calls Invalid Today %   | Calls Invalid today divided by all calls made in that campaign today. This number is cumulated in a day                                                                                           |
|                         | diallerCampaignsData_sumOfColumn_CallInvalidToday / diallerCampaignsData_sumOfColumn_CallsTotal * 100                                                                                             |
| Calls Error Total       | Calls that ended with an error code since the beginning of the campaign                                                                                                    |
| Calls Error Today       | Calls that ended with an error code today                                                                                                    |
| Calls Error Today %     | Calls that ended with an error code today divided by all calls made in that campaign today                                                                                                    |
|                         | diallerCampaignsData_sumOfColumn_CallErrorToday / diallerCampaignsData_sumOfColumn_CallsTotal * 100                                                                                               |
| Calls Reached Total     | Calls that have successfully reached the called party since the beginning of the campaign                                                                                                    |
| Calls Reached Today     | Calls that have successfully reached the called party today                                                                                                    |
| Calls Reached Today %   | Calls reached today divided by all calls made in that campaign in that day                                                                                                    |
|                         | diallerCampaignsData_sumOfColumn_CallReachedToday / diallerCampaignsData_sumOfColumn_CallsTotal * 100                                                                                             |
| Result Done Total       | Results set to 'done' since the beginning of the campaign                                                                                                    |
| Result Done Today       | Results set to 'done' today                                                                                                    |
| Result Done Today %     | Result Done Today divided by all results set in that campaign today                                                                                                    |
|                         | diallerCampaignsData_sumOfColumn_ContactResultDoneToday / diallerCampaignsData_sumOfColumn_ContactResultTodayTotal * 100                                                                          |
| Result Abort Total      | Results set to 'abort' since the beginning of the campaign                                                                                                    |
| Result Abort Today      | Results set to 'abort' today                                                                                                    |

| esult Abort Today %      | Result Abort Today divided by all results set in that campaign today.                                                           |
|--------------------------|----------------------------------------------------------------------------------------------------|
|                          | diallerCampaignsData_sumOfColumn_ContactResultAbortedToday / diallerCampaignsData_sumOfColumn_ContactResultTodayTotal * 100     |
| Result Delay Total       | Results set to 'delay' since the beginning of the campaign                                                                      |
| Result Delay Today       | Results set to 'delay' today                                                                                                    |
| Result Delay Today %     | Result Delay Today divided by all results set in that campaign today.                                                           |
|                          | diallerCampaignsData_sumOfColumn_ContactResultDelayToday / diallerCampaignsData_sumOfColumn_ContactResultTodayTotal * 100       |
| Result Appointment Total | Results set to 'appointment' since the beginning of the campaign                                                                |
| Result Appointment Today | Results set to 'appointment' today                                                                                              |
| Result Appointment Today | Result Appointment Today divided by all results set in that campaign today                                                      |
|                          | diallerCampaignsData_sumOfColumn_ContactResultAppointmentToday / diallerCampaignsData_sumOfColumn_ContactResultTodayTotal * 100 |
|                          |                                                                                                    |